## 知 HPE ML10 Gen9服务器固件升级专区

[固件升级](https://zhiliao.h3c.com/questions/catesDis/347) **[夏茜](https://zhiliao.h3c.com/User/other/300)** 2023-06-26 发表

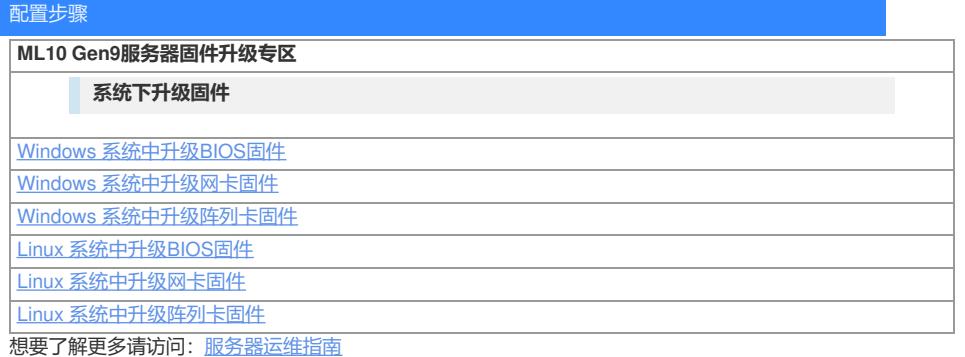